*Изменить элементы массива SWITCH: делящиеся на 4 поделить на 2, делящиеся на 4 с остатком 1 занулить, делящиеся на 4 с остатком 2 поменять знак, делящиеся на 4 с остатком 3 увеличить на 7.*

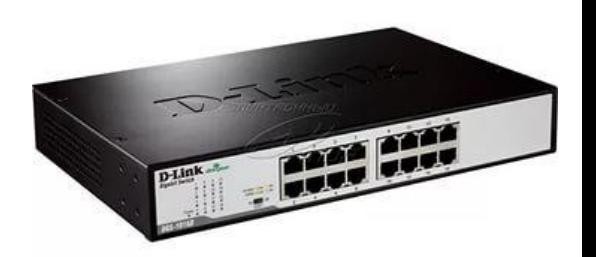

import random def printmas(m):  $i=0$ while i<len(m): print(m[i],end=" ")  $i+1$ print() def generate random(m):  $i=0$ while i<len(m): event=random.randint(0,100)%3 if event==0: m[i]=random.randint(0,100) elif event==1:  $m[i] == random$  randint( $(0,100)$  else:  $m[i] \equiv 0$  $i+1$ def change(m):  $i=0$ while i<len(m): if  $m[i]$  %4==0:  $m[i]/2$  $i + = 1$  continue if m[i]%4==1:  $m[i]$   $\star$ =0  $i+1$  continue if m[i]%4==2:  $m[i]*=1$  $i+1$  continue if  $m[i]$ %4==3 $\cdot$  $m[i]$ +=7  $i+1$  continue x=[3,312,56,456,75,8,1,96,9,-1] printmas(x) generate\_random(x) printmas(x) change(x) printmas(x)

def printmas(m):  $i=0$ while i<len(m): print(m[i],end=" ")  $i+1$ print() def generate random(m) :  $i=0$ while  $i$ <len $(m)$ : event=random.randint(0,100) %3 if event==0:  $m[i]$ =random.randint( $(0,100)$  elif event==1:  $m[i]$ =-random.randint $(0,100)$  else:  $m[i] = 0$  $i+1$ def change(m):  $i=0$ while i<len(m): flag=0 if flag==0 and m[i]%4==0:  $m[i]/2$  $i+1$  flag=1 if flag==0 and m[i]%4==1:  $m[i]$   $\star$ =0  $i+1$  if flag==0 and m[i]%4==2:  $m[i]*=1$  $i + 1$  flag=1 if flag==0 and m[i]%4==3:  $m[i]$ + $\equiv$ 7  $i+1$  $f$ lag=1 x=[3,312,56,456,75,8,1,96,9,-1] printmas(x) generate\_random(x) printmas(x) change(x)

printmas(x)

import random

def printmas(m):  $i=0$ while i<len(m): print(m[i],end=" ")  $i+1$ print() def generate random(m) :  $i = 0$ while i<len(m): event=random.randint(0,100)%3 if event==0:  $m[i]=random.random.pdf$  elif event==1:  $m[i]$ =-random.randint( $($ ,100) else:  $m[i]=0$  $i+1$ def change(m):  $i=0$ while i<len(m): if m[i]%4==0:  $m[i]/2$  $i + =1$ elif m[i]%4==1:  $m[i]$   $\neq$  $i+1$  elif m[i]%4==2:  $m[i]*=1$  $i+1$ elif m[i]%4==3:  $m[i]$ +=7  $i + = 1$ x=[3,312,56,456,75,8,1,96,9,-1] printmas(x) generate\_random(x) printmas(x) change(x) printmas(x)

import random